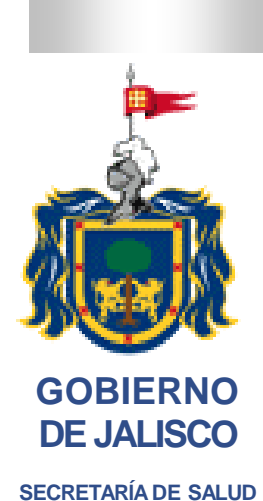

**AUTORIZACIONES**

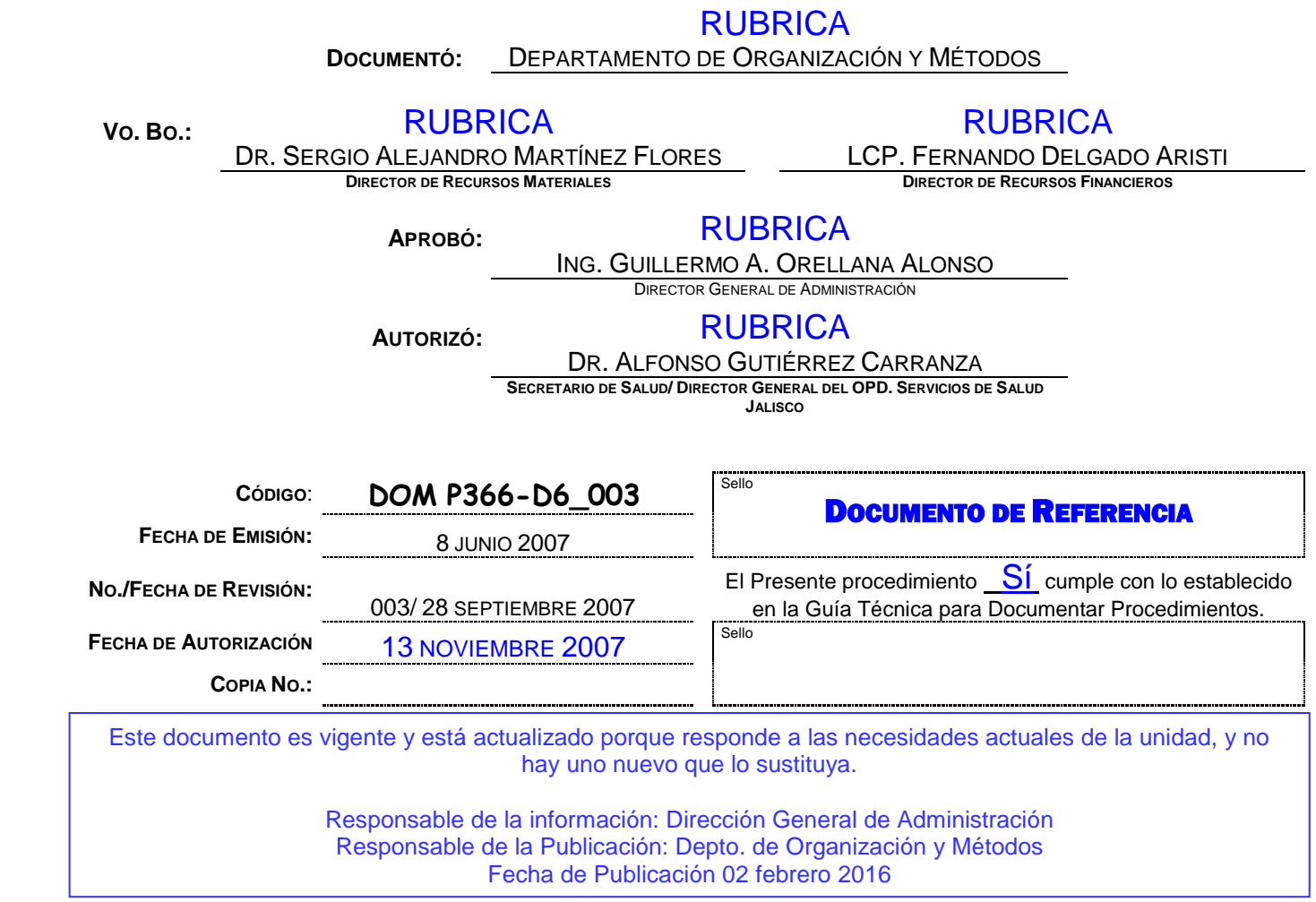

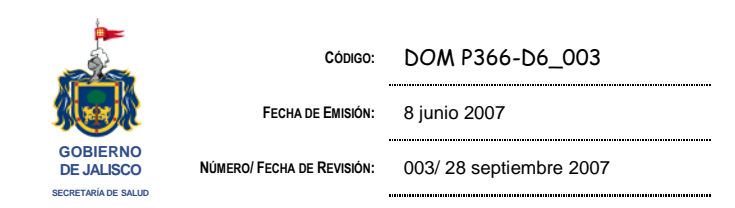

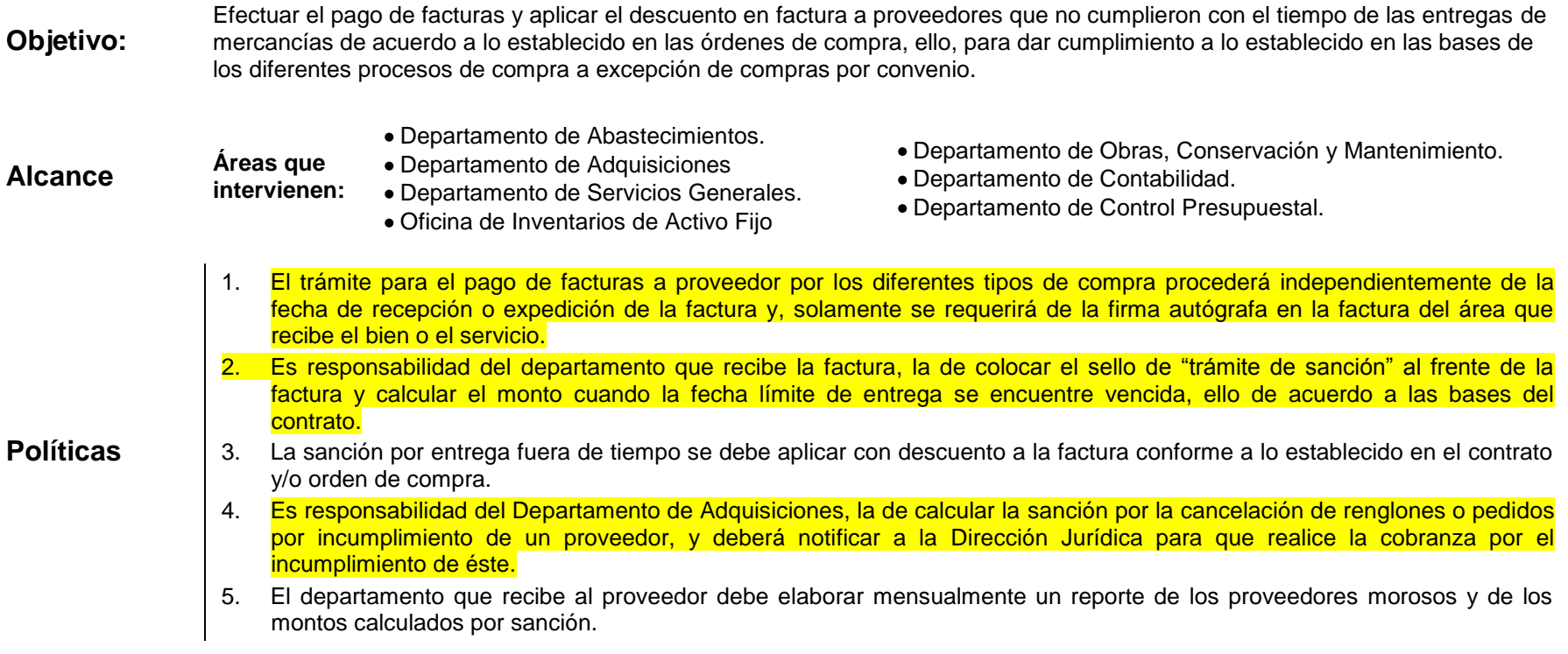

**SELLO SELLO SELLO SELLO SELLO SELLO SELLO SELLO SELLO SELLO SELLO SELLO SELLO SELLO SELLO SELLO SELLO SELLO SE** 

**DOCUMENTO DE REFERENCIA** 

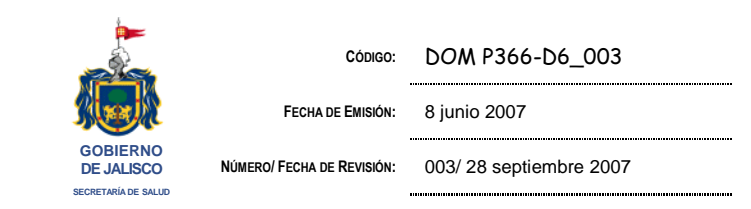

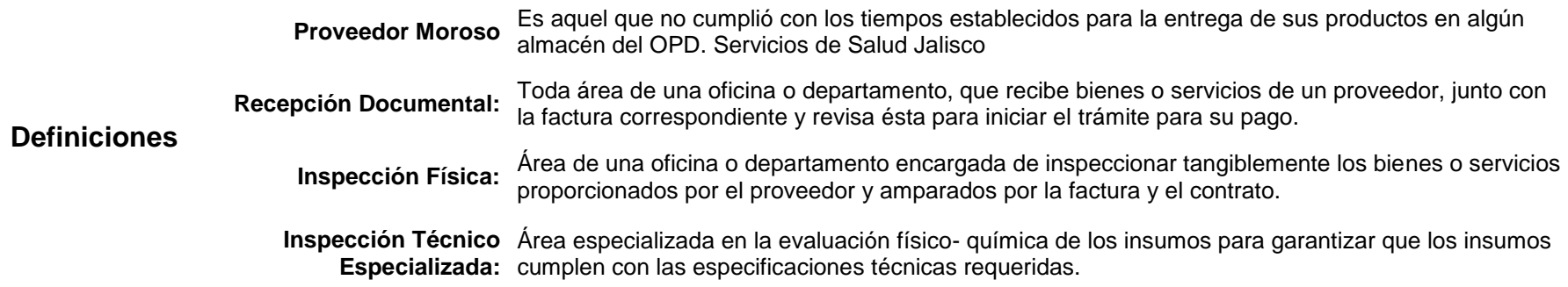

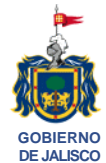

**SECRETARÍA DE SALUD**

**CÓDIGO:** DOM P366-D6\_003

**FECHA DE EMISIÓN:** 8 junio 2007

**NÚMERO/ FECHA DE REVISIÓN:** 003/ 28 septiembre 2007

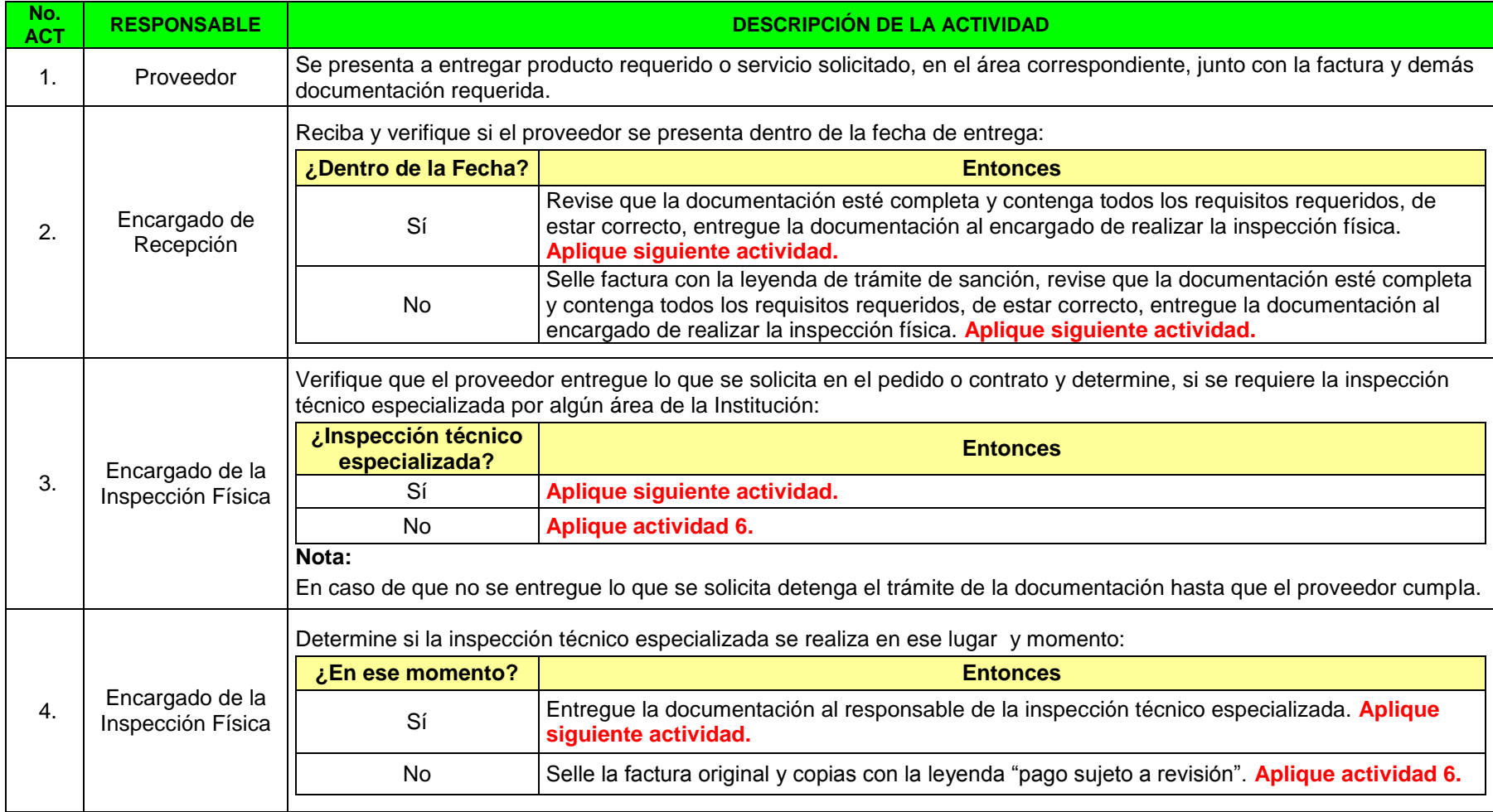

**SELLO SELLO SELLO SELLO SELLO SELLO SELLO SELLO SELLO SELLO SELLO SELLO SELLO SELLO SELLO SELLO SELLO SELLO SE** 

**DOCUMENTO DE REFERENCIA** 

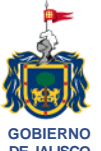

**SECRETARÍA DE SALUD**

**CÓDIGO:** DOM P366-D6\_003

**FECHA DE EMISIÓN:** 8 junio 2007

**DE JALISCO**

**NÚMERO/ FECHA DE REVISIÓN:** 003/ 28 septiembre 2007

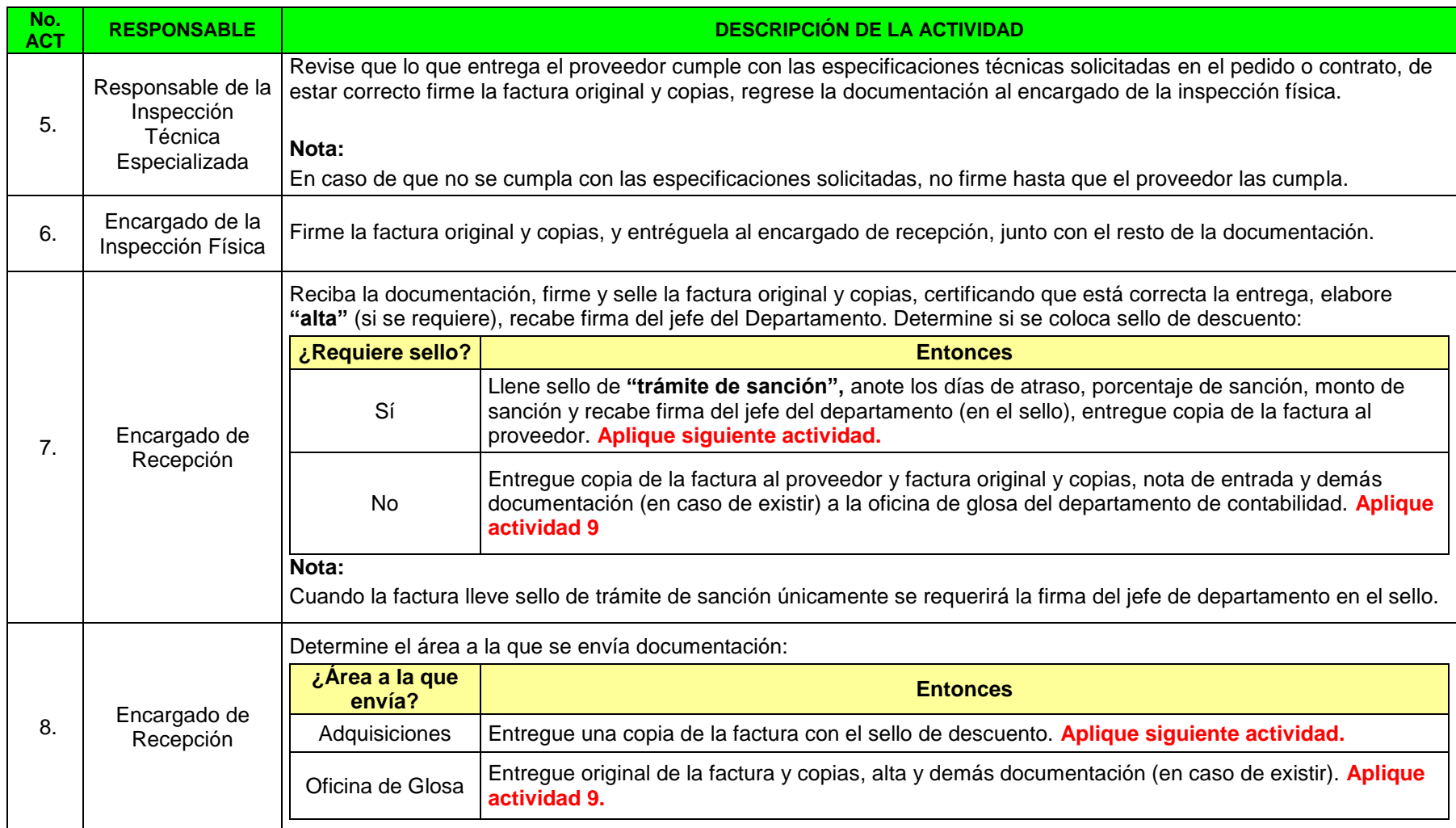

**DOCUMENTO DE REFERENCIA** 

**SELLO SELLO SELLO SELLO SELLO SELLO SELLO SELLO SELLO SELLO SELLO SELLO SELLO SELLO SELLO SELLO SELLO SELLO SE** 

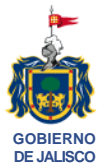

**SECRETARÍA DE SALUD**

**CÓDIGO:** DOM P366-D6\_003

**FECHA DE EMISIÓN:** 8 junio 2007

**NÚMERO/ FECHA DE REVISIÓN:** 003/ 28 septiembre 2007

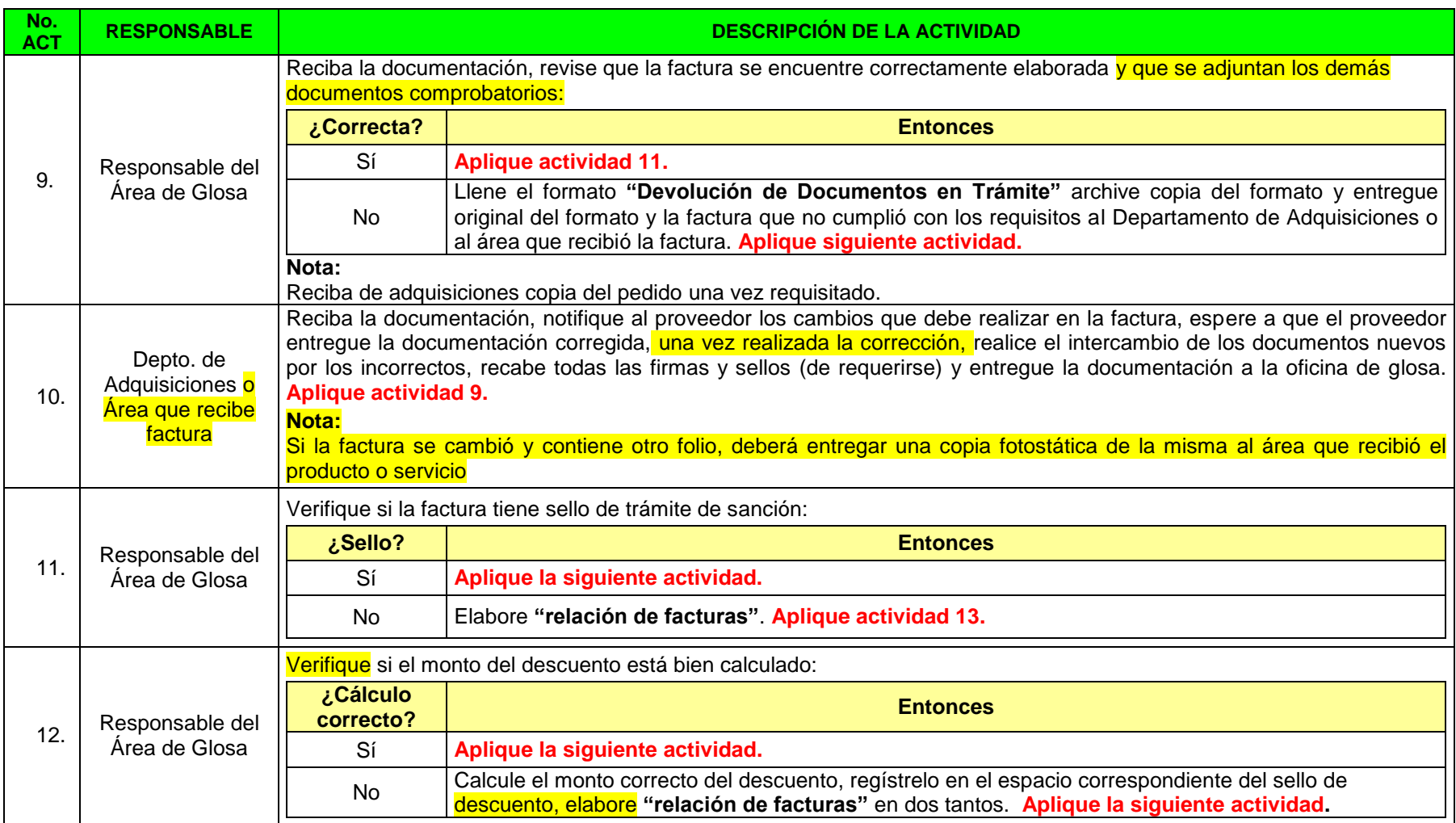

**SELLO SELLO SELLO SELLO SELLO SELLO SELLO SELLO SELLO SELLO SELLO SELLO SELLO SELLO SELLO SELLO SELLO SELLO SE DOCUMENTO DE REFERENCIA** 

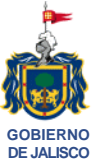

**SECRETARÍA DE SALUD**

**CÓDIGO:** DOM P366-D6\_003

**FECHA DE EMISIÓN:** 8 junio 2007

**NÚMERO/ FECHA DE REVISIÓN:** 003/ 28 septiembre 2007

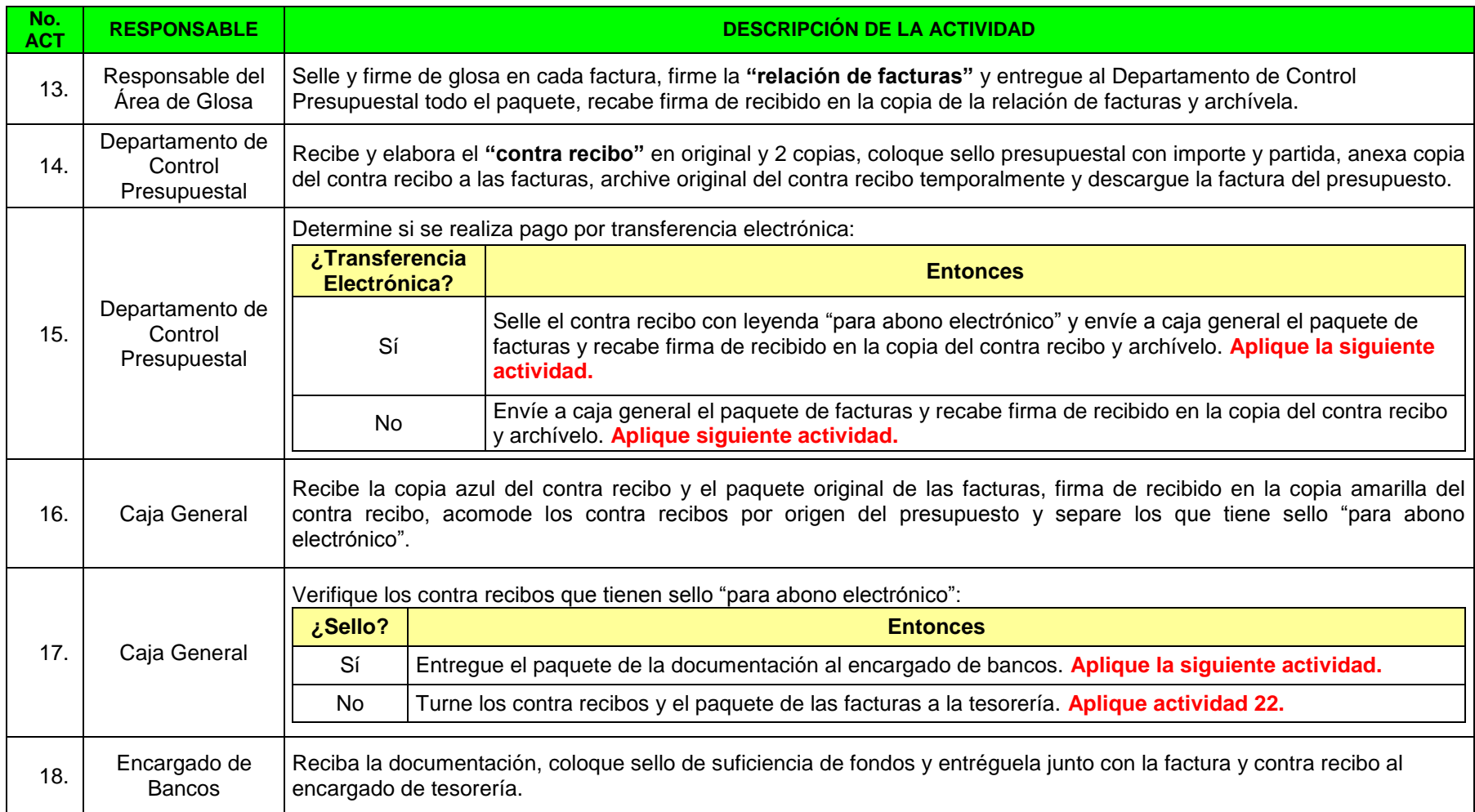

**SELLO SELLO SELLO SELLO SELLO SELLO SELLO SELLO SELLO SELLO SELLO SELLO SELLO SELLO SELLO SELLO SELLO SELLO SE** 

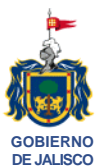

**SECRETARÍA DE SALUD**

**CÓDIGO:** DOM P366-D6\_003

**FECHA DE EMISIÓN:** 8 junio 2007

**NÚMERO/ FECHA DE REVISIÓN:** 003/ 28 septiembre 2007

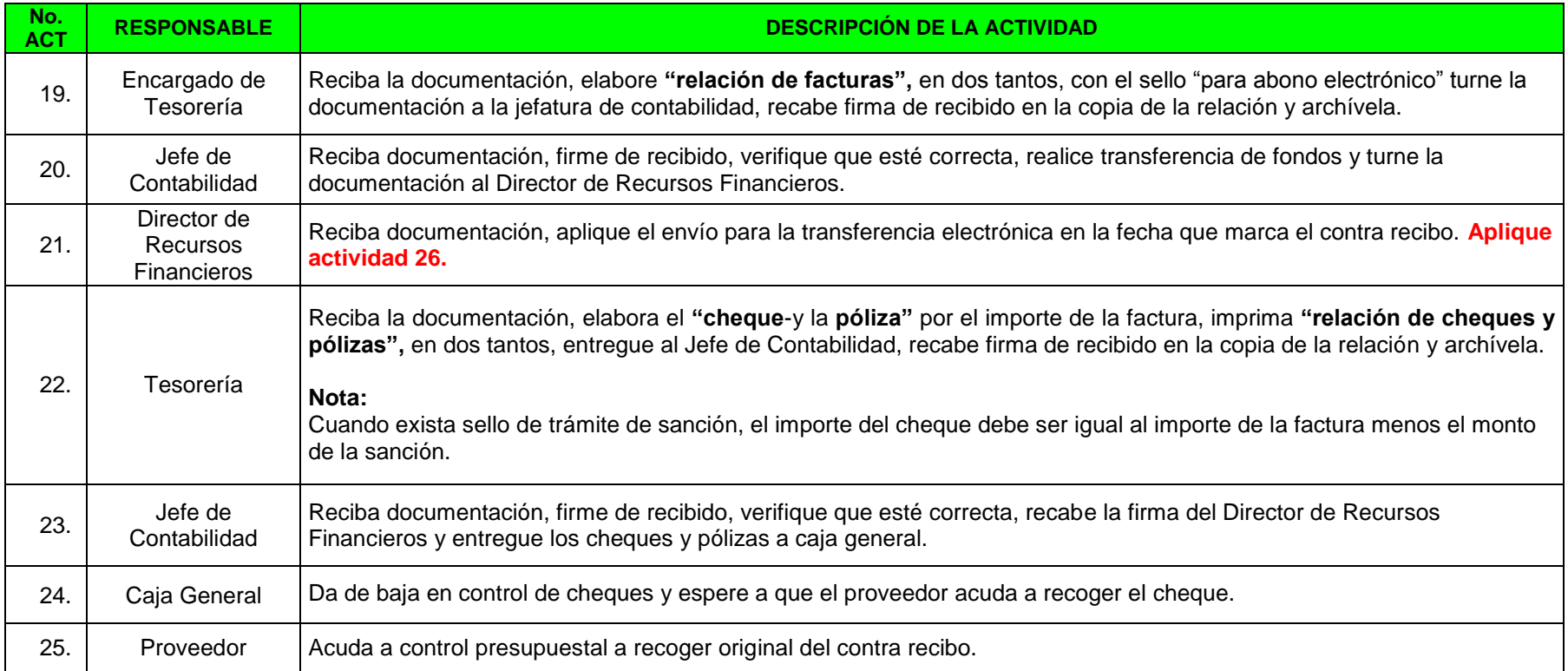

**SELLO SELLO SELLO SELLO SELLO SELLO SELLO SELLO SELLO SELLO SELLO SELLO SELLO SELLO SELLO SELLO SELLO SELLO SE** 

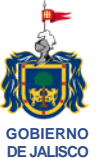

**CÓDIGO:** DOM P366-D6\_003

**FECHA DE EMISIÓN:** 8 junio 2007

**SECRETARÍA DE SALUD**

**NÚMERO/ FECHA DE REVISIÓN:** 003/ 28 septiembre 2007

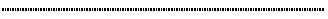

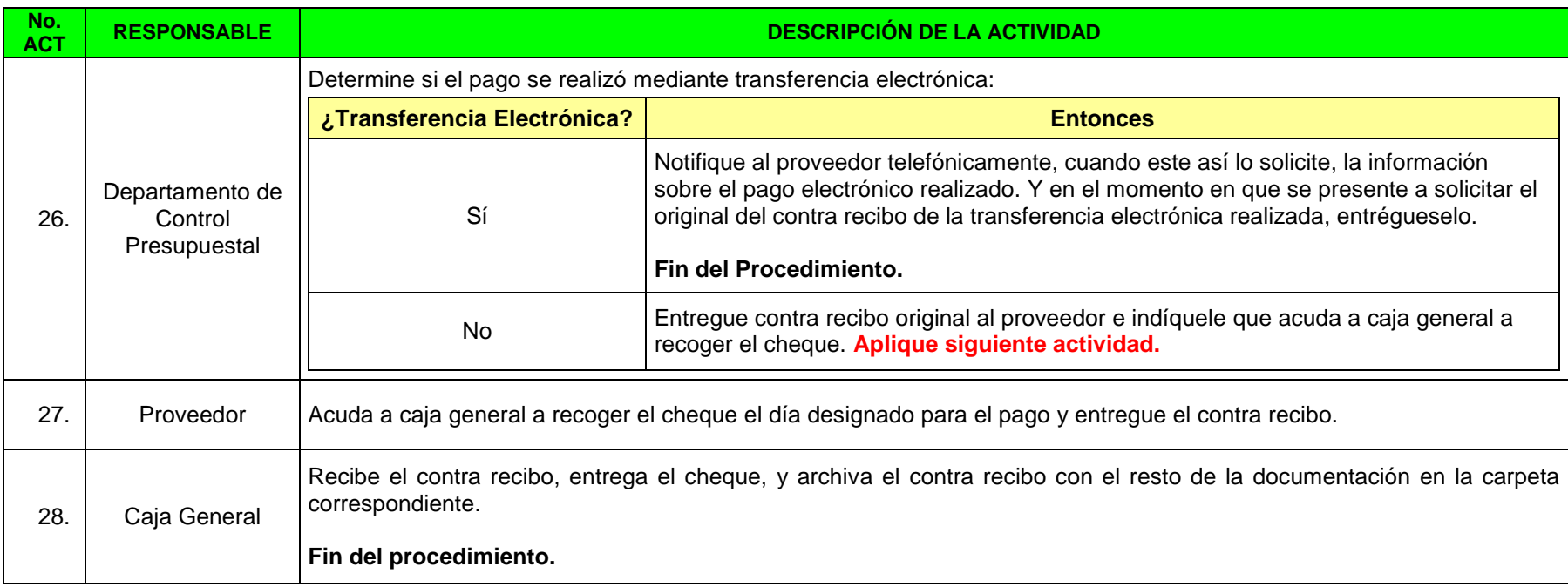

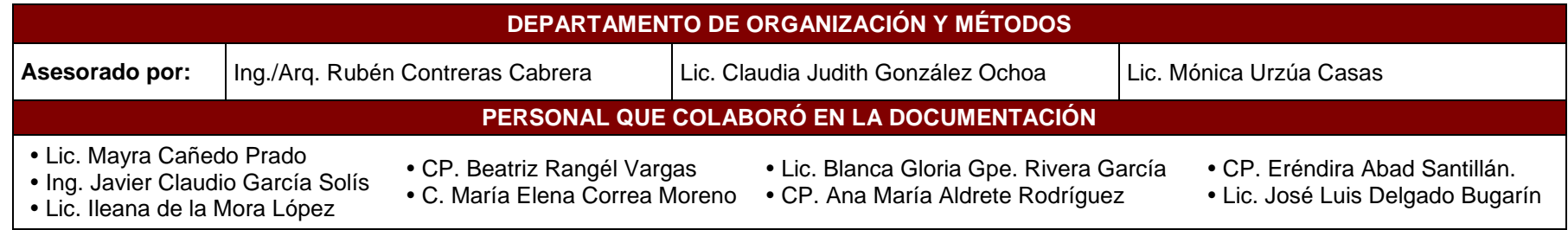

**SELLO SELLO SELLO SELLO SELLO SELLO SELLO SELLO SELLO SELLO SELLO SELLO SELLO SELLO SELLO SELLO SELLO SELLO SE DOCUMENTO DE REFERENCIA** 

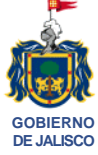

**CÓDIGO:** DOM P366-D6\_003

**FECHA DE EMISIÓN:** 8 junio 2007

**SECRETARÍA DE SALUD**

**NÚMERO/ FECHA DE REVISIÓN:** 003/ 28 septiembre 2007 

#### **Documentos de Referencia**

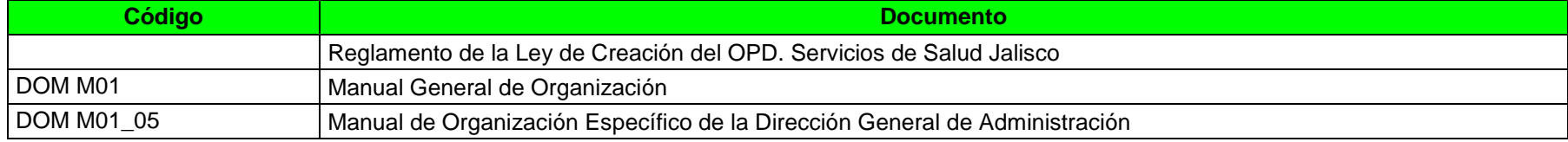

#### **Formatos Utilizados** (Ver anexos)

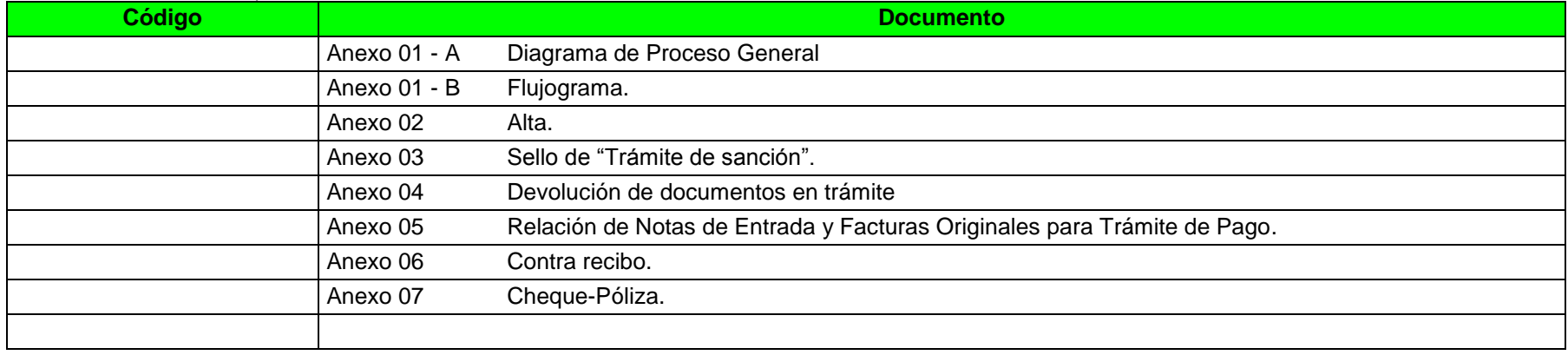

**SELLO SELLO SELLO SELLO SELLO SELLO SELLO SELLO SELLO SELLO SELLO SELLO SELLO SELLO SELLO SELLO SELLO SELLO SE** 

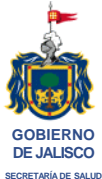

**CÓDIGO:** DOM P366-D6\_003

**FECHA DE EMISIÓN:** 8 junio 2007

**NÚMERO/ FECHA DE REVISIÓN:** 003/ 28 septiembre 2007

# **ANEXOS**

**SELLO SELLO SELLO SELLO SELLO SELLO SELLO SELLO SELLO SELLO SELLO SELLO SELLO SELLO SELLO SELLO SELLO SELLO SE** 

**DOCUMENTO DE REFERENCIA** 

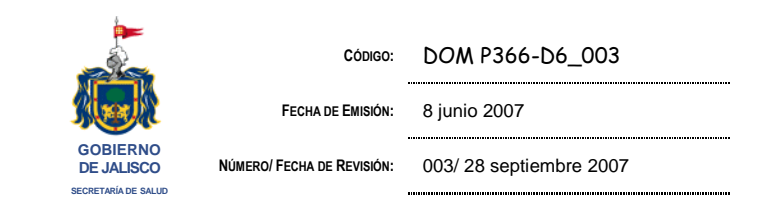

ANEXO 01 - A Diagrama de Proceso General

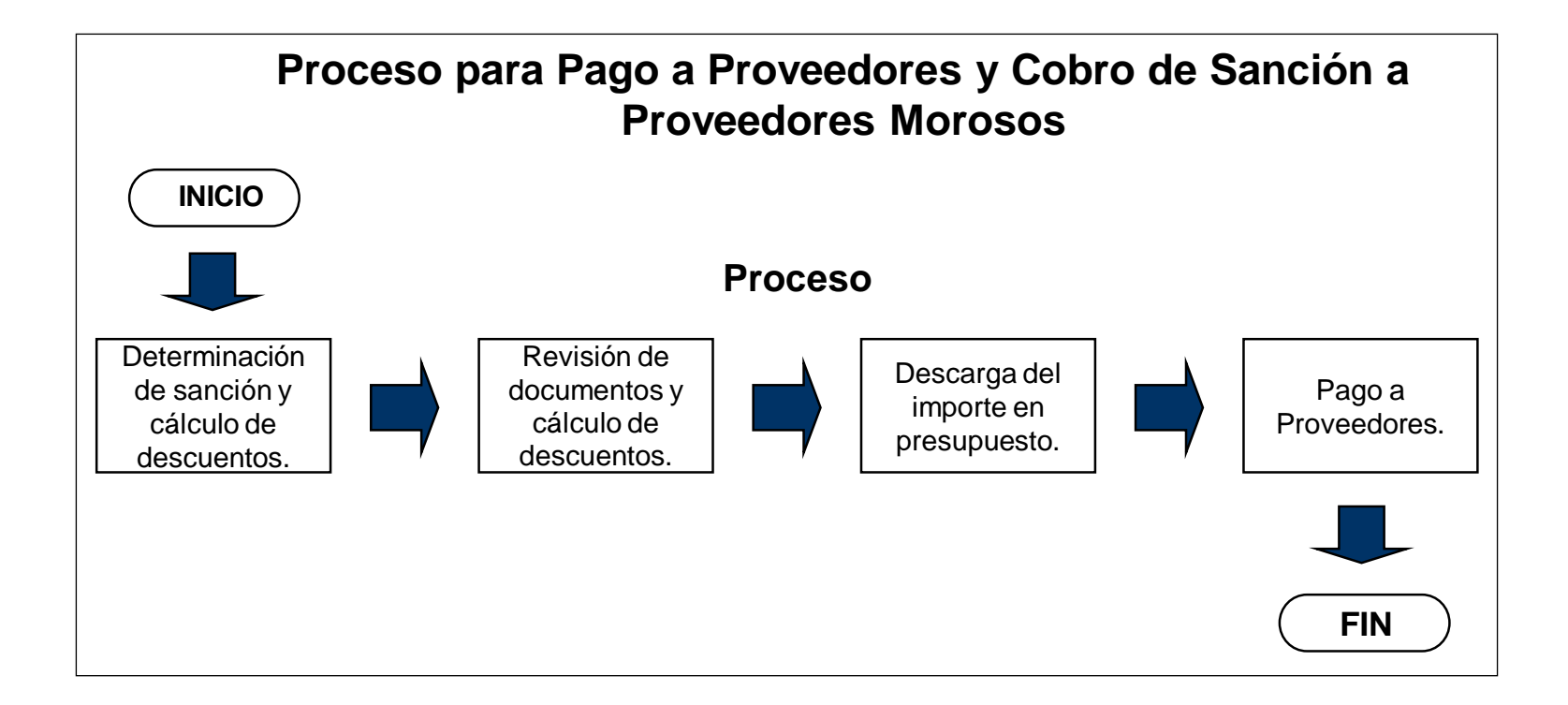

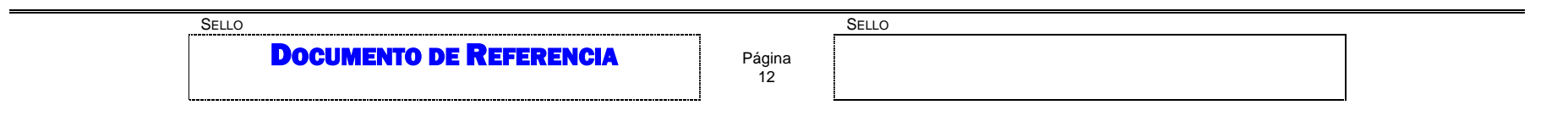

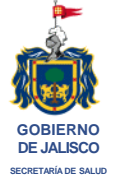

**CÓDIGO:** DOM P366-D6\_003

**FECHA DE EMISIÓN:** 8 junio 2007

**NÚMERO/ FECHA DE REVISIÓN:** 003/ 28 septiembre 2007

## ANEXO 01 - B Flujograma

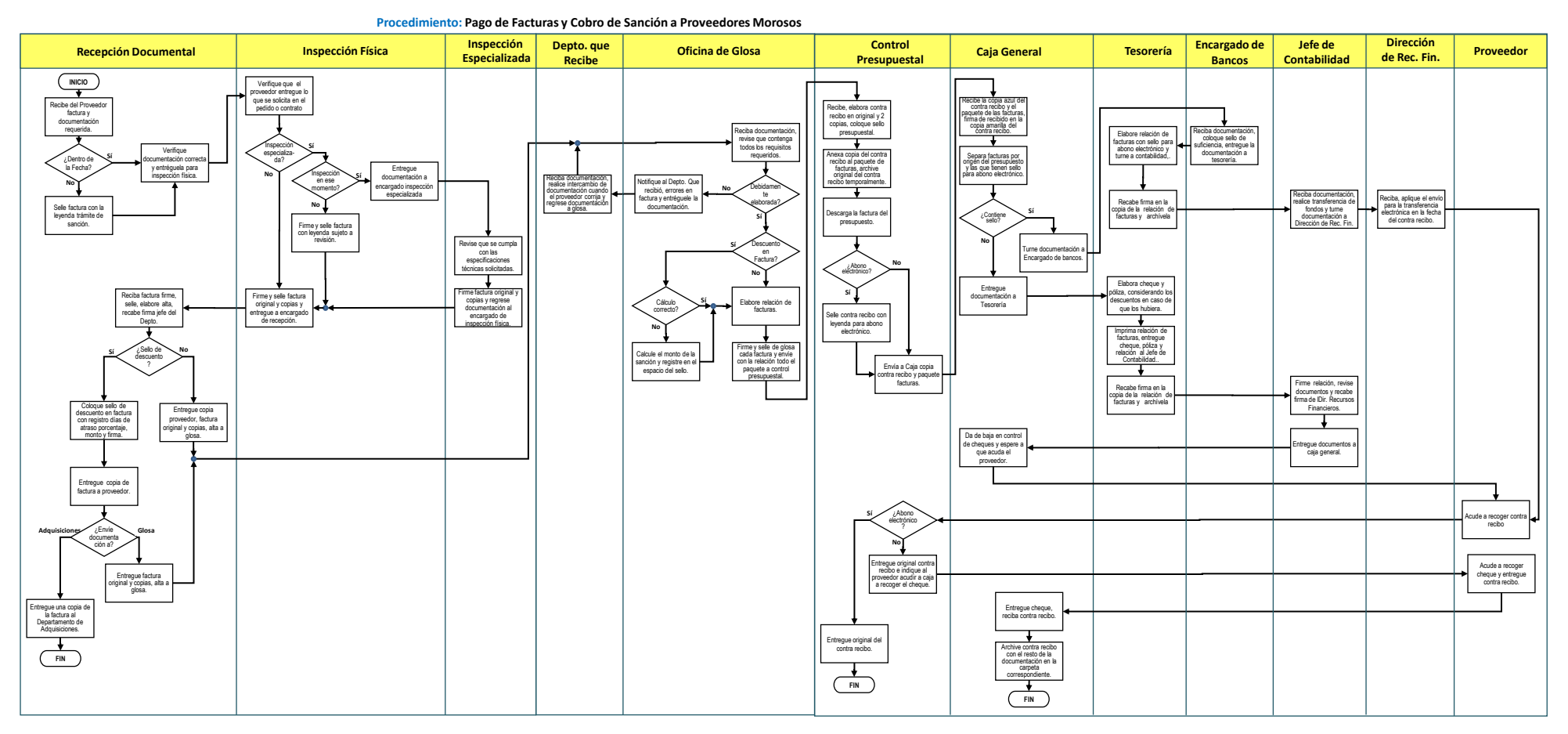

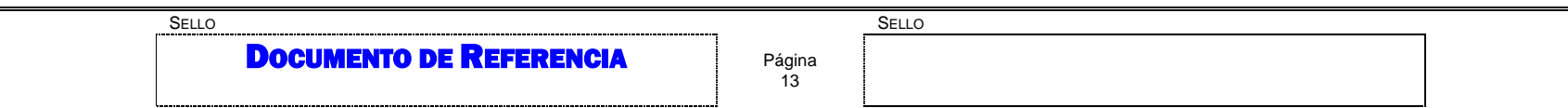

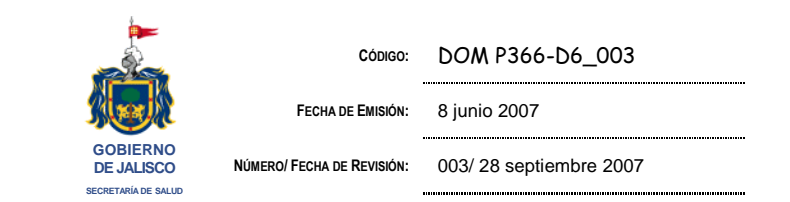

## ANEXO 03 Sello de Trámite de Sanción

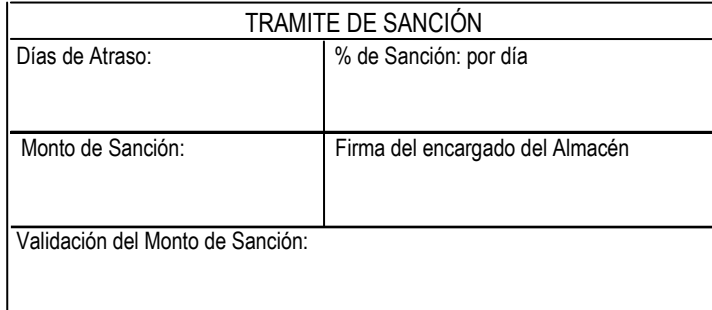

**SELLO SELLO SELLO SELLO SELLO SELLO SELLO SELLO SELLO SELLO SELLO SELLO SELLO SELLO SELLO SELLO SELLO SELLO SE** 

DOCUMENTO DE REFERENCIA

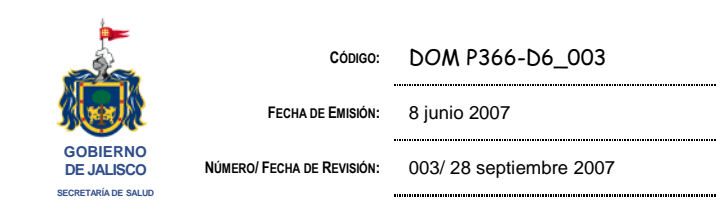

## ANEXO 04 Devolución de Documentos en Trámite.

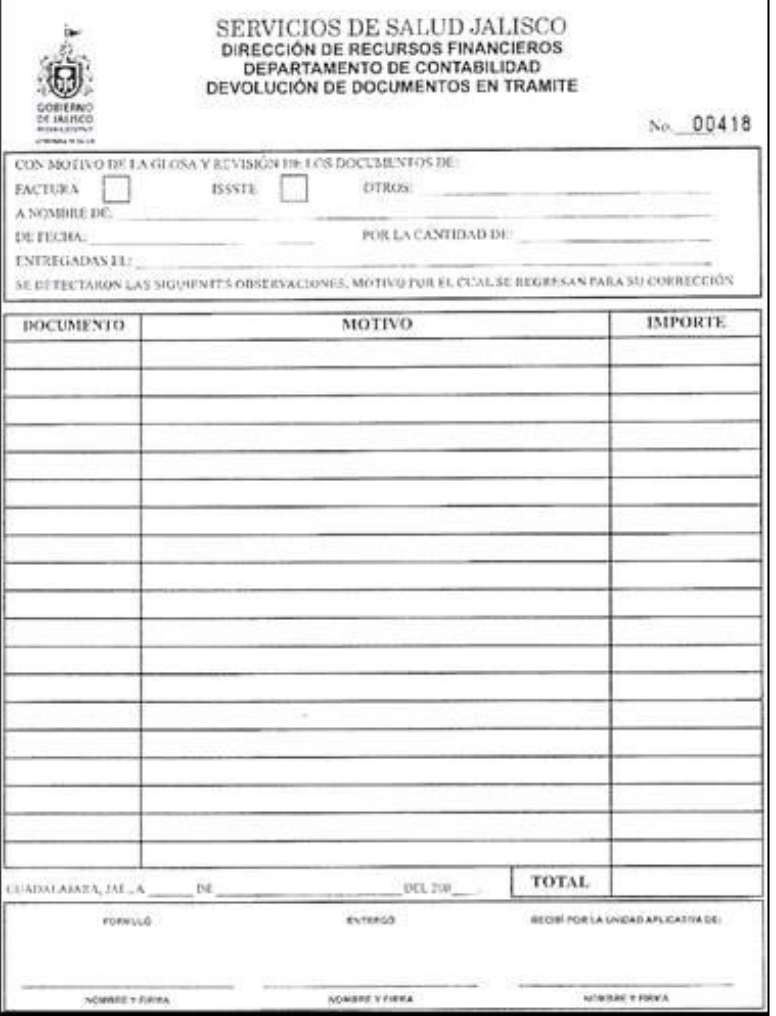

DOCUMENTO DE REFERENCIA

**SELLO SELLO SELLO SELLO SELLO SELLO SELLO SELLO SELLO SELLO SELLO SELLO SELLO SELLO SELLO SELLO SELLO SELLO SE** 

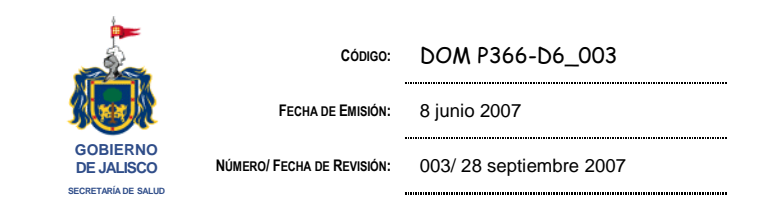

ANEXO 05**:** Relación de Notas de Entrada y Facturas Originales para Trámite de Pago

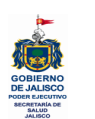

**SERVICIOS DE SALUD JALISCO DIRECCION DE RECURSOS MATERIALES ALMACEN CENTRAL**

**RELACION DE NOTAS DE ENTRADA Y FACTURAS ORIGINALES ENTREGADAS PARA TRAMITE DE PAGO**

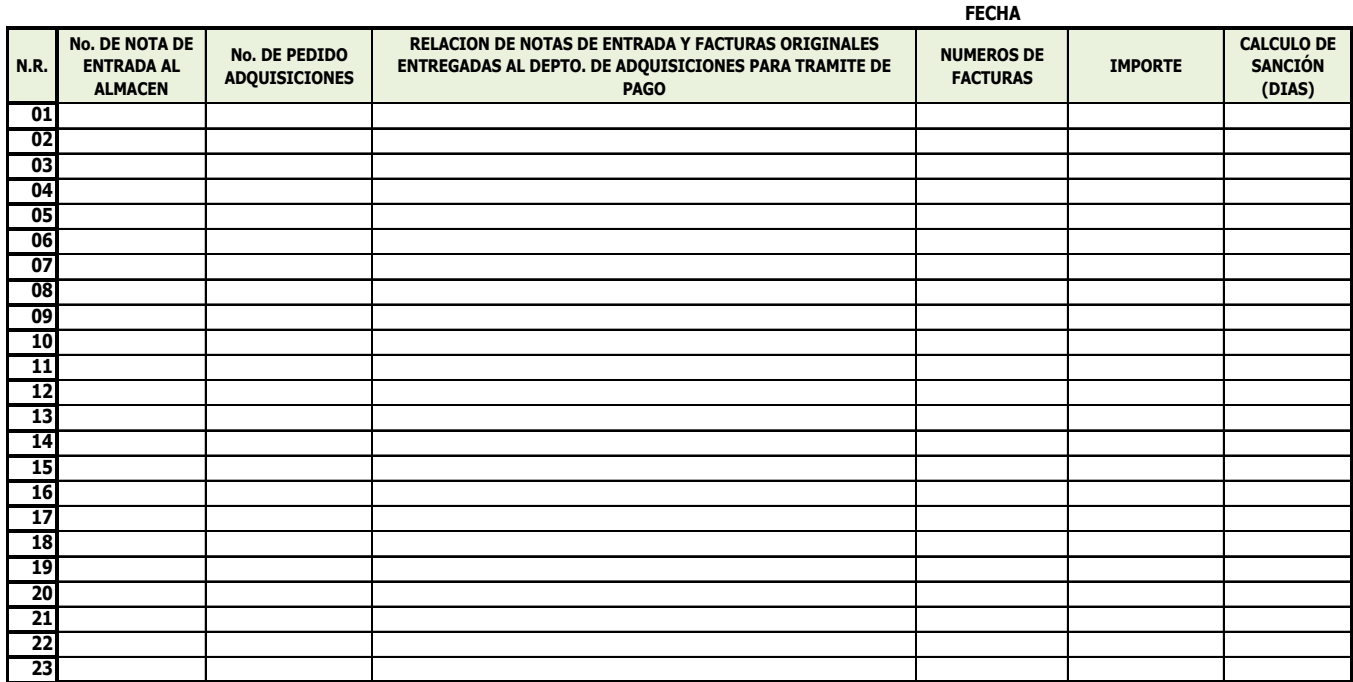

**NOMBRE Y FIRMA DE QUIEN RECIBE ELABORO**

**SELLO SELLO SELLO SELLO SELLO SELLO SELLO SELLO SELLO SELLO SELLO SELLO SELLO SELLO SELLO SELLO SELLO SELLO SE** 

DOCUMENTO DE REFERENCIA

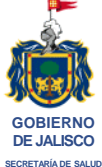

**CÓDIGO:** DOM P366-D6\_003

**FECHA DE EMISIÓN:** 8 junio 2007

**NÚMERO/ FECHA DE REVISIÓN:** 003/ 28 septiembre 2007

#### 

### ANEXO 06 Contra Recibo

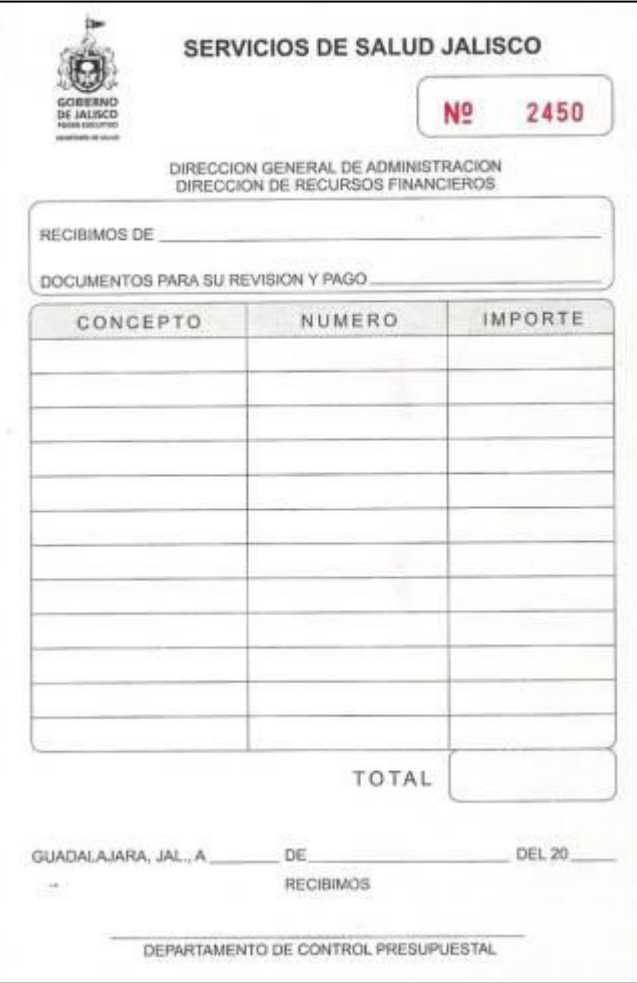

**SELLO SELLO SELLO SELLO SELLO SELLO SELLO SELLO SELLO SELLO SELLO SELLO SELLO SELLO SELLO SELLO SELLO SELLO SE** 

**DOCUMENTO DE REFERENCIA** 

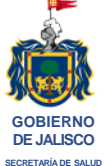

**CÓDIGO:** DOM P366-D6\_003

**FECHA DE EMISIÓN:** 8 junio 2007

**NÚMERO/ FECHA DE REVISIÓN:** 003/ 28 septiembre 2007

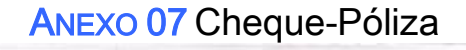

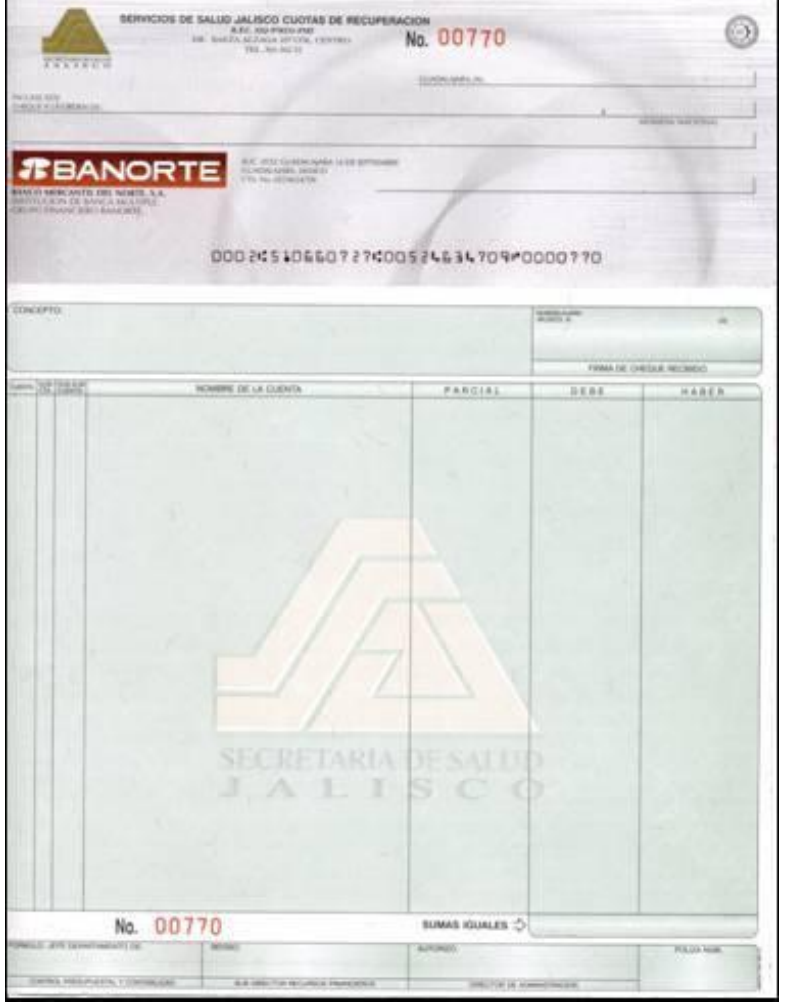

**SELLO SELLO SELLO SELLO SELLO SELLO SELLO SELLO SELLO SELLO SELLO SELLO SELLO SELLO SELLO SELLO SELLO SELLO SE DOCUMENTO DE REFERENCIA** Página<br>18

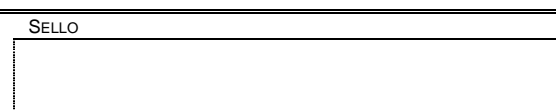